# **ארועים ב SWT(SWT כמיקרוקוסמוס של תכנות מונחה עצמים)**תוכנה 1 בשפת Javaליאור שפירא ואוהד ברזילי

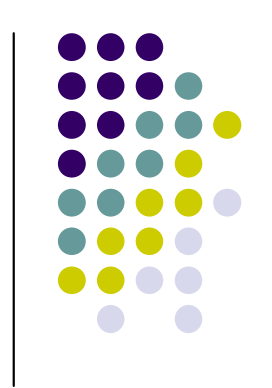

# **OO ו - GUI**

- $\bullet$ מערכות ה- GUI המודרניות נחשבות ל killer<br>... application של הגישה מונחית העצמים
- $\bullet$ טבעי ואינטואיטיבי לדבר על יסודות OO כגון ירושה,<br>. הכלה, האצלה, ה פרדת ההצגה והמודל, הסתרת מידע ואחרים בהקשר של GUI

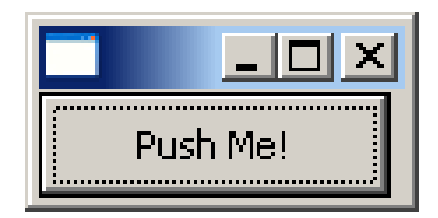

#### **כפתור**

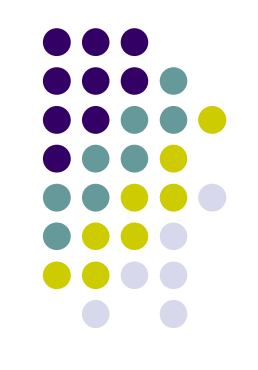

**public class ShellWithButton {**

```
public static void main(String[] args) {
  Display display = new Display ();
   Shell shell = new Shell (display);
  Button ok = new Button (shell, SWT.PUSH);
  ok.setText ("Push Me!");ok.setLocation(0,0);ok.setSize(100,30);shell.pack ();
shell.open ();
while (!shell.isDisposed ()) {
       if (!display.readAndDispatch ()) display.sleep ();
   }
display.dispose ();}
```
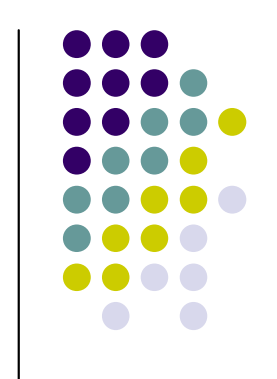

## **הוספת טיפול בארועים**

- הכפתור לא מגיב ללחיצות. יש להוסיף טיפול בארוע "לחיצה"
- על המחלקה המטפלת לממש את המנשק **SelectionListener**
	- $\bullet$  על הכפתור עצמו להגדיר מי העצם (או העצמים) שיטפלו בארוע
		- כמה גישות אפשריות:
		- הגדרת מחלקה שתירש מכפתור
		- $\bullet$ מחלקה שתכיל כפתור כאחד משדותיה
		- $\bullet$ יצירת מחלקה עצמאית שתטפל בארועי הלחיצה
	- לכל אחת מהאפשרויות יתרונות וחסרונות שידונו בהמשך

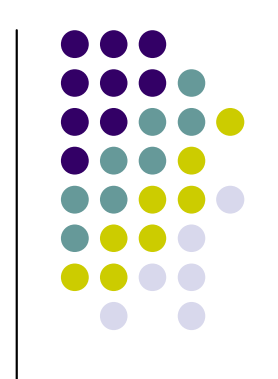

# **Observer Design Pattern**

- דרך הטיפול בארועי GUI היא מקרה פרטי של תבנית עיצוב  $\bullet$ יסודית בגישת התכנות מונחה העצמים
- הבעיה הכללית מאפיינת Subject אשר מחולל ארועים לוגים לא בהכרח גרפיים) וישויות אחרות במערכת, Observers, )אשר מעוניינות לקבל חיווי על כך
	- listeners, לצורך כך ה Observers נרשמים כמנויים (subscribers (על הארוע הלוגי אצל ה Subject
- notify (כל אימת שמתרחש ה Subject מיידע את כל מנוייו (ארוע שיש לו מנויים

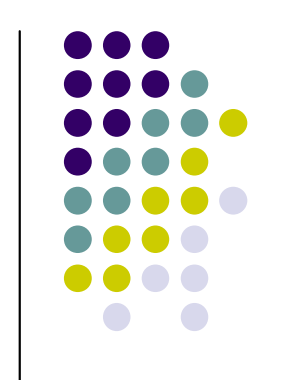

#### **ירושה מכפתור**

- גישה מקובלת ב- AWT וב- Swing היא הגדרת מחלקה<br>שפיכש מכפסיב וסמטש עם כמטעד בדרשי שתירש מכפתור ותממש את המנשק הדרוש
- $\bullet$ גישה זו אינה מומלצת ב SWT – המתודה<br>ג' הפחלת האינה להרחבת הלחמל **()checkSubclass** המוגדרת ב widget תזרוק בתגובה **SWTException**
	- הדבר נועד למנוע ירושה ממי שאינו בקיא בפרטי הרכיבים השונים
- ניתן לעקוף זאת ע"י ד ריסת המתודה **()checkSubclass**

#### **ירושה מכפתור**

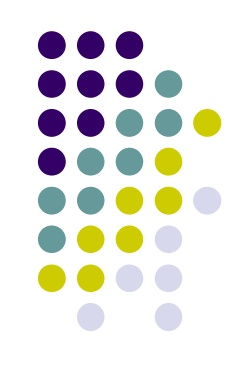

```
public class TestExtendedButton {
  public static void main(String[] args) {
      Display display = new Display ();
      Shell shell = new Shell (display);
      ExtendedButton ok = new ExtendedButton(shell, SWT.PUSH);
      ok.addSelectionListener(ok);ok.setText ("Push Me!");ok.setLocation(0,0);ok.setSize(100,30);shell.pack ();
       shell.open ();
       while (!shell.isDisposed ()) {
           if (!display.readAndDispatch ()) display.sleep ();
       }
display.dispose ();
  }
```
**}**

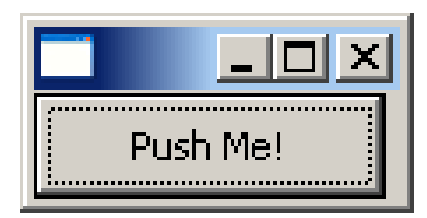

#### **ירושה מכפתור**

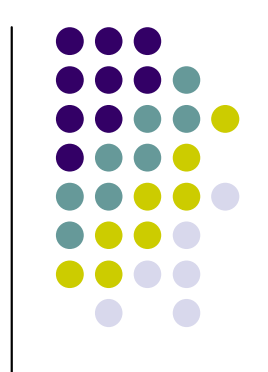

**public class ExtendedButton extends Button implements SelectionListener{**

```
public ExtendedButton(Composite parent, int style) {
  super(parent, style);}public void widgetSelected(SelectionEvent e) {
  setText("Thanks!");}
```

```
public void widgetDefaultSelected(SelectionEvent e) {
  // TODO Auto-generated method stub
}
```

```
@Override
protected void checkSubclass() {}
```
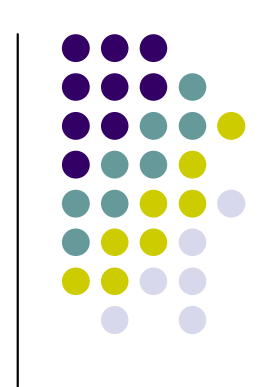

#### **כפתור מוכל**

- הגדרת מחלקה אשר תכיל את הכפתור כשדה וגם תמ מש את לוגיקת הטיפול בארועים פותרת את הצורך לרשת מהמחלקה Button
	- $\bullet$  הכלה (Aggregation (מחייבת את המחלקה החדשה לנקוט אחת מהשתיים:
	- $\bullet$ לאפשר האצלה (delegation) של המתודות של הכפתור

או

לחשוף את הכפתור כלפי חוץ ע"י שאילתה מתאימה

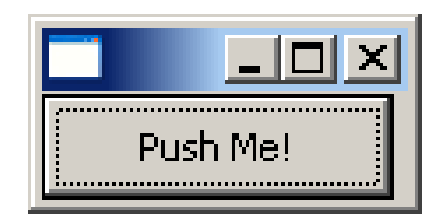

### **כפתור מוכלהאצלה**

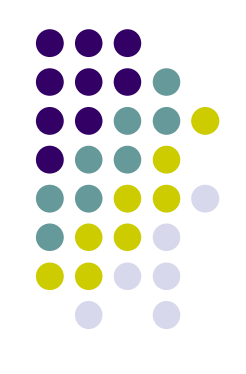

```
public class TestAggregatedButton {
  public static void main(String[] args) {
      Display display = new Display ();
      Shell shell = new Shell (display);
      AggregatedButton ok = new AggregatedButton(shell, SWT.PUSH);
      ok.addSelectionListener(ok);ok.setText ("Push Me!");ok.setLocation(0,0);ok.setSize(100,30);shell.pack ();
      shell.open ();
       while (!shell.isDisposed ()) {
              if (!display.readAndDispatch ()) display.sleep ();
       }
display.dispose ();
  }
```
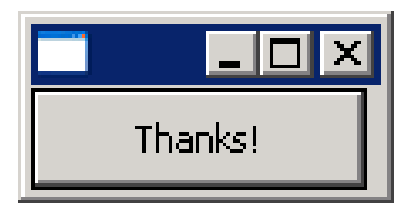

#### **כפתור מוכל האצלה**

**public class AggregatedButton implements SelectionListener{**

```
private Button b;
public AggregatedButton(Composite parent, int style) {
     b = new Button(parent, style);
}public void widgetSelected(SelectionEvent e) {
    b.setText("Thanks!");}public void widgetDefaultSelected(SelectionEvent e) {
    // TODO Auto-generated method stub}public void addSelectionListener(SelectionListener listener) {
    b.addSelectionListener(listener);}public void setSize(int width, int height) { b.setSize(width, height); }
public void setLocation(int x, int y) { b.setLocation(x, y); }
public void setText(String string) { b.setText(string); }
```
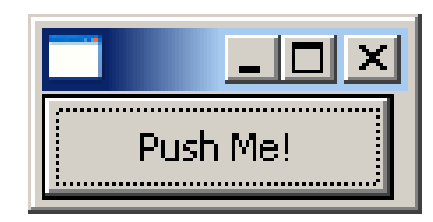

### **כפתור מוכלחשיפת הכפ תור**

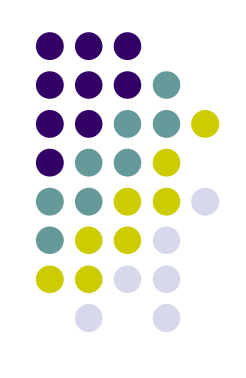

```
public class TestAggregatedButton {
  public static void main(String[] args) {
      Display display = new Display ();
      Shell shell = new Shell (display);
      AggregatedButton ok = new AggregatedButton(shell, SWT.PUSH);
      ok.getBotton().addSelectionListener(ok);ok.getBotton().setText ("Push Me!");ok.getBotton().setLocation(0,0);ok.getBotton().setSize(100,30);shell.pack ();
       shell.open ();
       while (!shell.isDisposed ()) {
           if (!display.readAndDispatch ()) display.sleep ();
       }
display.dispose ();
  }
```
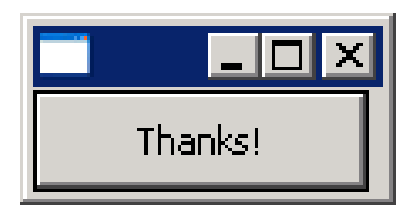

#### **כפתור מוכל חשיפ ת הכפ תור**

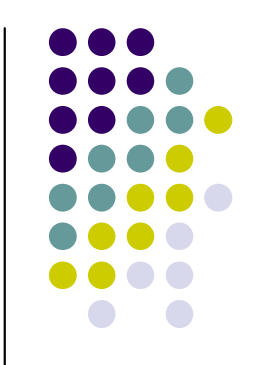

**public class AggregatedButton implements SelectionListener{**

```
private Button b;
public AggregatedButton(Composite parent, int style) {
    b = new Button(parent, style);
}public void widgetSelected(SelectionEvent e) {
    b.setText("Thanks!");}public void widgetDefaultSelected(SelectionEvent e) {
    // TODO Auto-generated method stub}public Button getBotton() {
    return b;
}
```
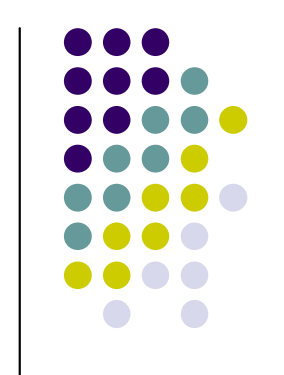

- יתרונות:
- הלקוח עובד עם כפתור סטנדרטי ולכן אין צורך לחשוף מבנה פנימי ללקוח
	- הלקוח עובד עם כפתור סטנדרטי ולכן אין צורך לבצע האצלה לשרותי המחלקה
- $\bullet$  מודולריות – הלוגיקה (טיפול בארועים) מופרדת מהצורניות (מיקום, גודל, סגנון)

```
public class TestButtonHandler {
  public static void main(String[] args) {
      Display display = new Display ();
       Shell shell = new Shell (display);
       Button ok = new Button(shell, SWT.PUSH);
       ok.addSelectionListener(new ButtonHandler());
       ok.setText ("Push Me!");ok.setLocation(0,0);
ok.setSize(100,30);shell.pack ();
       shell.open ();
       while (!shell.isDisposed ()) {
              if (!display.readAndDispatch ()) display.sleep ();
       }
display.dispose ();
  }
```
**}**

```
public class ButtonHandler
implements SelectionListener {
  public void widgetSelected(SelectionEvent e) {
      if (e.getSource() instanceof Button) {
            Button b = (Button) e.getSource();b.setText("Thanks!");}
```
**}**

**}**

```
public void widgetDefaultSelected(SelectionEvent e){
   // TODO Auto-generated method stub}
```
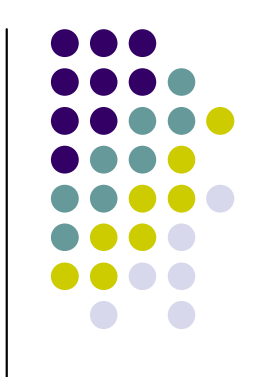

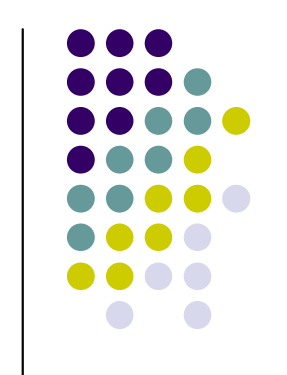

- $\bullet$ חסרונות:
- $\bullet$  אם מחלקה נפרדת מטפלת במגוון גדול של ארועים המגיעים ממ קורות (רכיבים) שונים בטיפוסם אנו נגררים לבדיקות טיפוס (instanceof) במקום להשתמש בפולימורפיזם
	- לעיתים הטיפול בארוע דורש הכרות אינטימית עם המקור שיצר את הארוע (כדי להימנע מחשיפת המבנה הפנימי של המקור)
		- שימוש במחלקה פנימית יוצר את האינטימיות הדרושה
- בדוגמא הבאה מחלקה המכילה שדה טקסט ותווית תעדכן את התווית לפי הנכתב בשדה הטקסט ע"י שימוש במחלקה פנימית

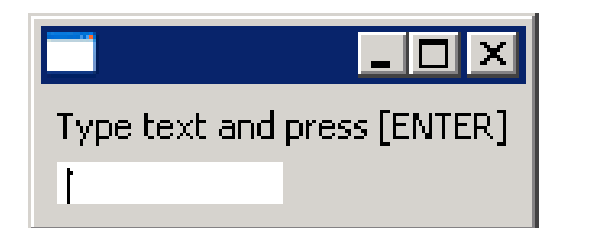

### **מחל ק ה פני מ ית**

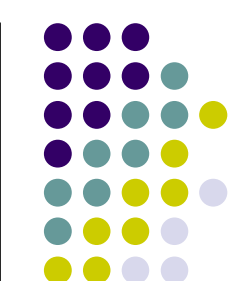

```
public class ShellWithLabelAndTextField {
```

```
private Label l;
private Text t;
public static void main(String[] args) {
     ShellWithLabelAndTextField shell = new ShellWithLabelAndTextField();
     shell.createShell();}
public void createShell() {
     Display display = new Display ();
     Shell shell = new Shell (display);
     GridLayout gl = new GridLayout();
     shell.setLayout(gl);l = new Label (shell, SWT.CENTER);
     l.setText ("Type text and press [ENTER]");
     t = new Text(shell, SWT.LEFT);
     t.addKeyListener(new InnerHnadler());
     // pack(), open(), while ... Dispose()}
```
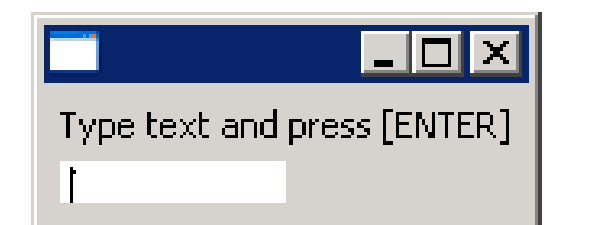

### **מחל ק ה פני מ ית**

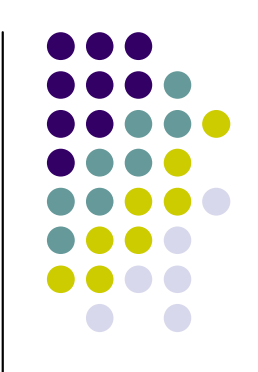

```
public class ShellWithLabelAndTextField {
   private Label l;
   private Text t;
   public static void main(String[] args) { ...}
   public void createShell() {...}
   public class InnerHnadler implements KeyListener
   {public void keyPressed(KeyEvent e) {
            if(e.character == NEW_LINE_CHAR){
                l.setText(t.getText());t.setText("");}}public void keyReleased(KeyEvent e) {
                 // TODO Auto-generated method stub}}המחלקה הפנימית ניגשת לשדות
                                                    הפרטיים של המחלקה העוטפת
```
#### **מחל ק ה פני מ ית אנונימית**

**public class ShellWithLabelAndTextField {**

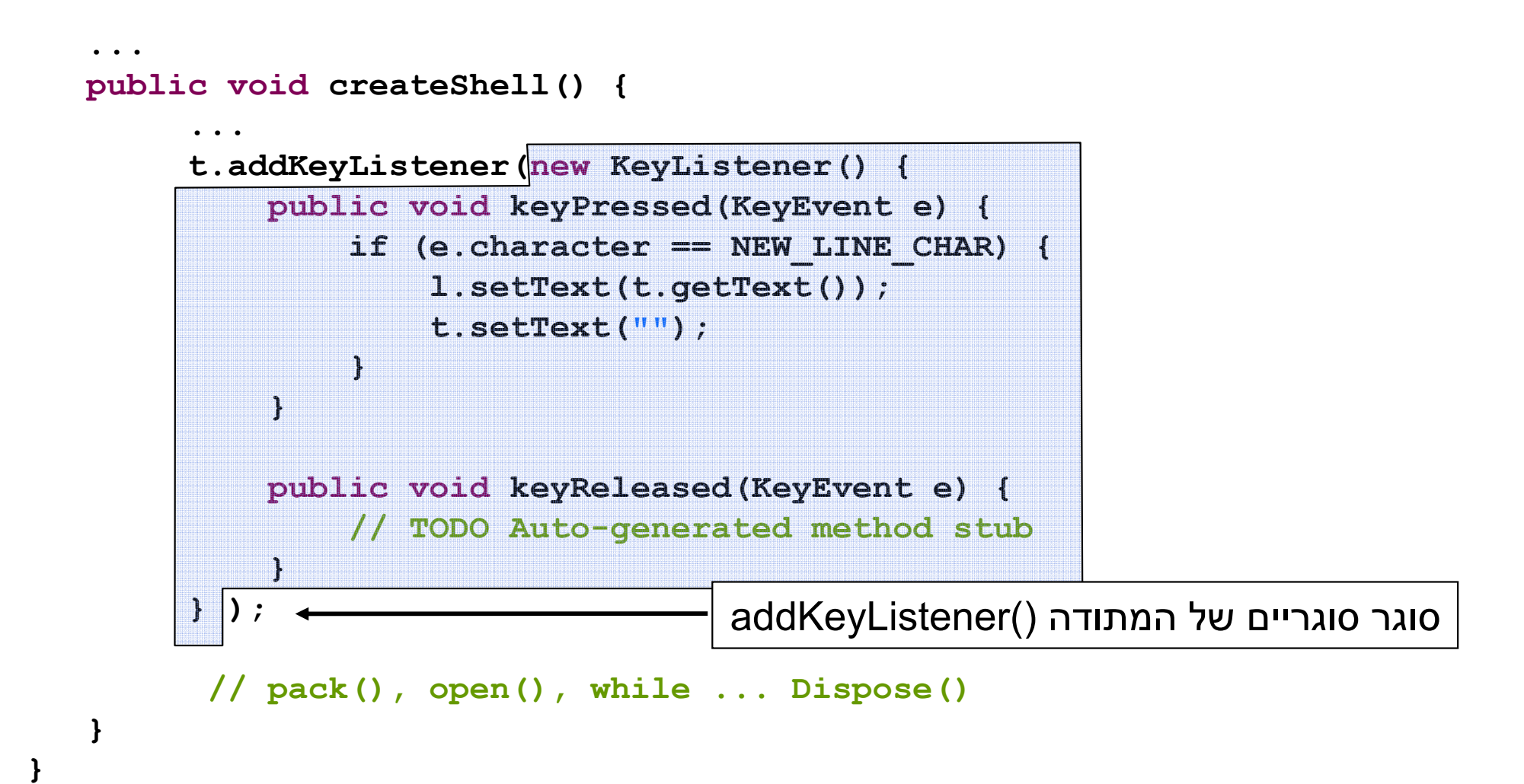

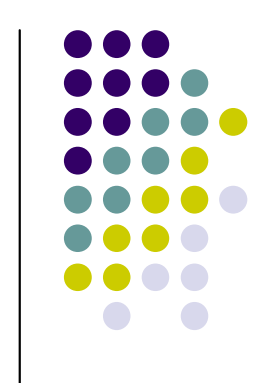

### **ד יוןמחל קות פנימ יות -**

- הסתרת מידע
- האם המחלקה הפנימית רלוונטית רק בהקשר של  $\bullet$ המחלקה העוטפת?
- אינה מעודדת שימוש חוזר מחלקות פנימיות ובפרט מחלקות פנימיות אנונימיות עשויות לשכפל קוד

#### קריאות ק וד

שימוש במחלקות Adapter משפר את קריאות הקוד אך מגביל את יכולות הירושה

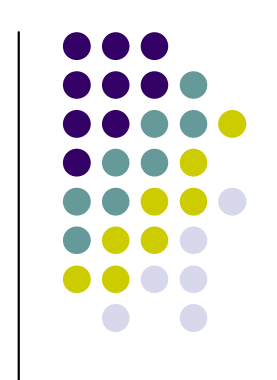

# **ארועים ומאזינ ים ב SWT**

- $\bullet$ מכיל מגוון רחב מאוד של ארועים ושל מאזינים SWT המטפלים בהם
	- צורות העבודה עם המאזינים השונים ו הארועיםהשונים ד ומות לצורות שהדגמנו
	- $\bullet$ בשקפים הבאים תמצאו פרוט של שמות המחלקות השונות שבחביל ת SWT

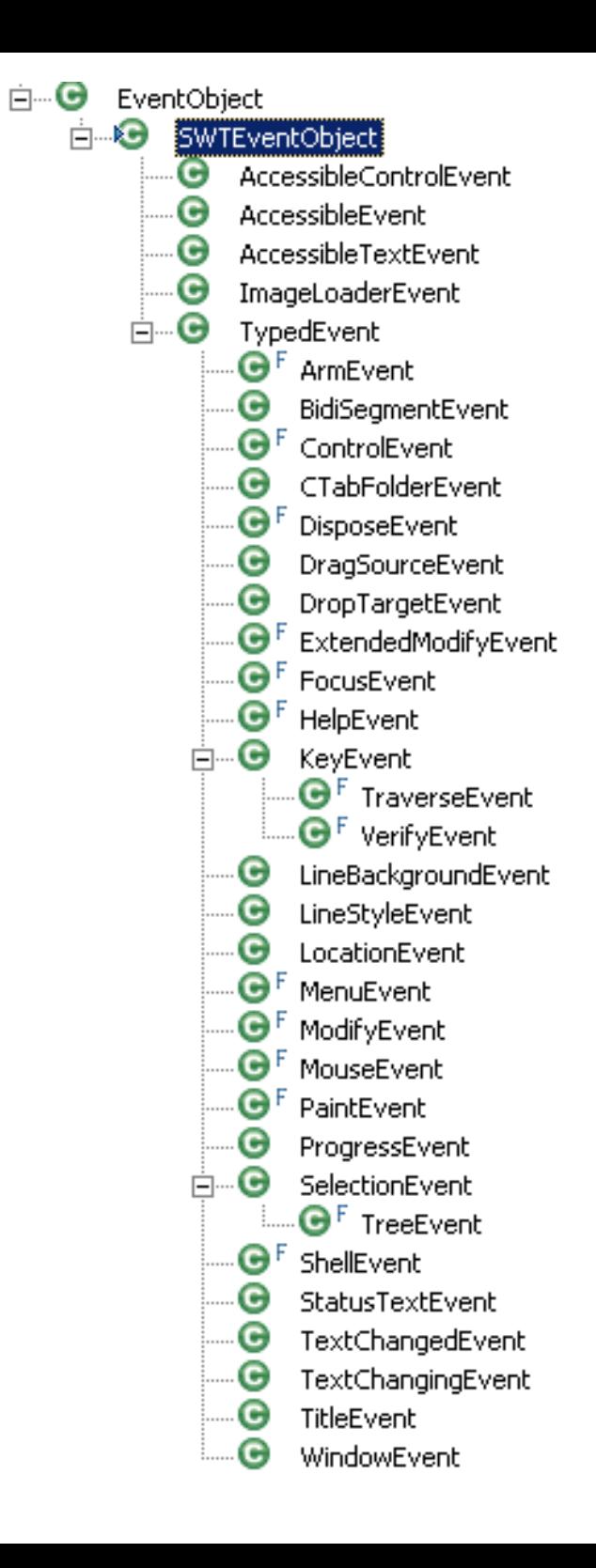

# **SWT - הפ ק ת ארועים""**

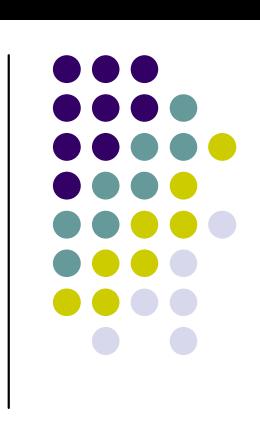

## **מאזין לכל א רוע""**

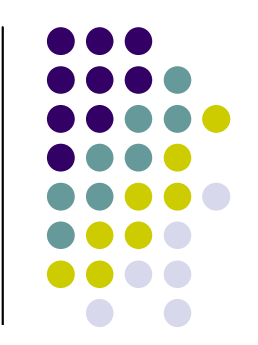

#### org.eclipse.swt.internal Interface SWTEventListener

#### All Superinterfaces:

java.util.EventListener

#### **All Known Subinterfaces:**

AccessibleControlListener, AccessibleListener, AccessibleTextListener, ArmListener, BidiSegmentListener, CloseWindowListener, ControlListener, CTabFolder2Listener, CTabFolderListener, DisposeListener, DragSourceListener, DropTargetListener, ExtendedModifyListener, FocusListener, HelpListener, ImageLoaderListener, KeyListener, LineBackgroundListener, LineStyleListener, LocationListener, MenuListener, ModifyListener, MouseListener, MouseMoveListener, MouseTrackListener, OpenWindowListener, PaintListener, ProgressListener, SelectionListener, ShellListener, StatusTextListener, TextChangeListener, TitleListener, TraverseListener, TreeListener, VerifyKeyListener, VerifyListener, VisibilityWindowListener

#### All Known Implementing Classes:

AccessibleAdapter, AccessibleControlAdapter, AccessibleTextAdapter, ControlAdapter, CTabFolder2Adapter, CTabFolderAdapter, DragSourceAdapter, DropTargetAdapter, FocusAdapter, KeyAdapter, LocationAdapter, MenuAdapter, MouseAdapter, MouseTrackAdapter, ProgressAdapter, SelectionAdapter, ShellAdapter, TreeAdapter, VisibilityWindowAdapter